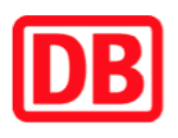

## **Umgebungsplan**

## **Vachendorf**

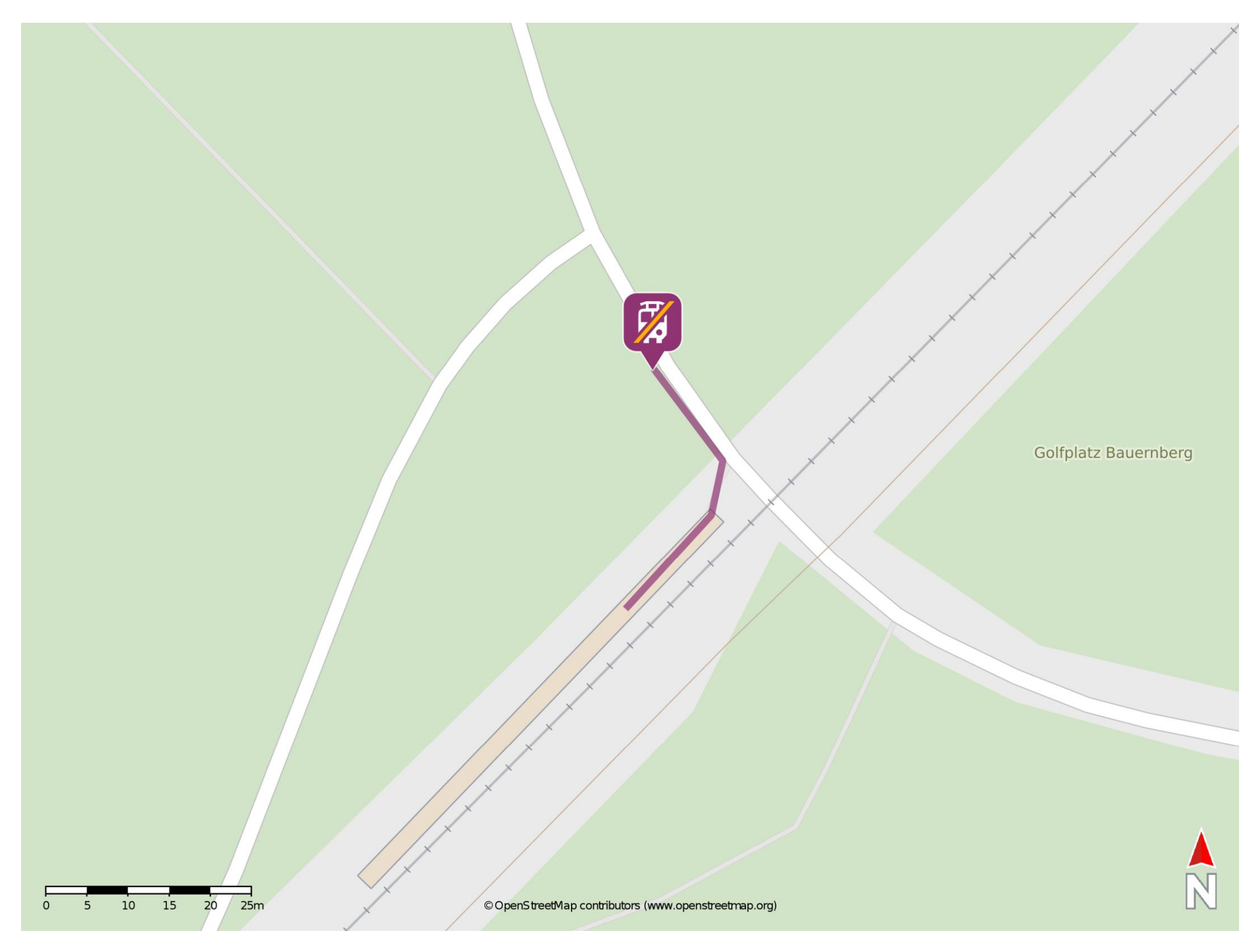

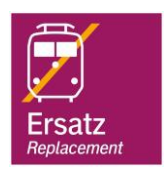

## **Wegbeschreibung Schienenersatzverkehr \***

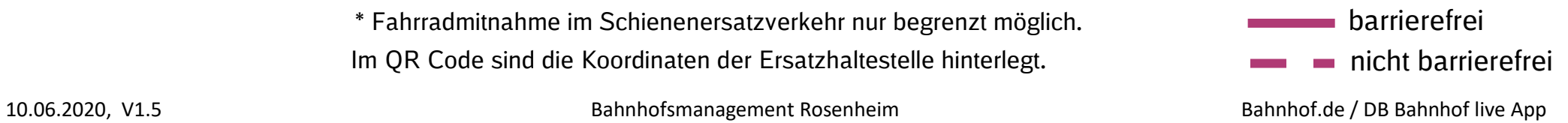

Verlassen Sie den Bahnsteig in Richtung Bahnübergang und begeben Sie sich an die Siegsdorfer Straße. Orientieren Sie sich nach links und folgen Sie der Straße bis zur Ersatzhaltestelle.

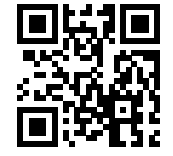

Im QR Code sind die Koordinaten der Ersatzhaltestelle hinterlegt. \* Fahrradmitnahme im Schienenersatzverkehr nur begrenzt möglich.